## PPR Quick Guide: PPR dashboard and using the My Registrations table

A Notifications - K KENDRA SAUNDERS PPR dashboard is used to: BRITISH COLUMBIA BC Registries and Online Services EC Registries Dashboard > My Personal Property Registry Search for personal property liens My Personal Property Registry Register a security agreement or lien KENDRA SAUNDERS MNO Services Ltd. January 9, 2022 • Amend, renew or discharge a registration **Personal Property Search** Select a search category and then enter a value to search. Each search incurs a fee of \$8.50 Conduct a search by + Add Folio Number selecting a search category Select a search category Select a category first \$8 50 fee and entering search value My Searches (44) Search result reports (PDF) Search Value Folio Date/Time (Pacific time) 4 Тур are stored in the My Found Matche Report January 9, 2022 7:47:02 pm PDF 100292b Registration Number Searches table for approximately 30 days PDF 5GAKRDED0Cl396612 Serial Number January 9, 2022 7:44:00 pm ZEESHAN INVESTMENT **Business Debtor Name** January 9, 2022 7:42:58 pm DDF LTD. Click 'Create New Security lack Brown Individual Debtor Name PDF ABC-123 January 9, 2022 3:09:04 pn Agreement' to register a security agreement or the Q Create New Security Agreement Retrieve an existing registration to add to your table: Registration Number dropdown arrow for more lien Columns to Show types, like a Repairer's Lien My Registrations (10) eaistered B **Registration Numbe** egistration Typ **Registering Party** Secured Parties Actions Number Registration Type 1 Registered R Registering Party cured Parties Registrations are stored in the Security Agreement - Base KENDRA SALINDER FOGG MOTORS BAKER NEWBY AND Pending Not Realstered My Registrations table, from Registration COMPANY FOGG M where a user can amend, KENDRA SAUNDERS MNO SERVICES LTD BANK OF MONTRE 100385B Security Agree January 9, 2022 Amend Registration renew, or discharge a ✓ 100365B Security Agreement - Base MNO SERVICES LTD JONES MCCLOY PETE December 31, 2021 registration; registration drafts MNO SERVICES I TO Registration View Amendment and Verification Statements 100292B Security Agreement - Bas December 17 2021 KENDRA SAUNDERS MNO SERVICES LTD LEONARD SMITH 10 Amend are also stored here Registration WEBBER PONTIAC E GMC LTD O 100217B STEPHANIE ANNIE ROBERTS MNO SERVICES LTD MNO SERVICES LTD Security Agree nent - Base November 26, 2021 Amend Registration CANADA CREDIT **BC**Registry CORPORATION, PALK View Amendment Services ROBERT J

Retrieve and add an existing registration to the My Registrations table, including registrations submitted by users outside of the logged on account

Clicking 'Columns to Show' dropdown allows users to customize which columns display in the My Registrations table

Filtering or sorting of data in the table is done by using the filtering fields displayed below each column

(see next page)

## Using the My Registrations table

Click 'Create New Security Agreement' to register a security agreement or the dropdown arrow for more lien types To amend, renew, or discharge a registration, it must be present in the My Registrations table; retrieve and add an existing registration to the table by entering the known registration number in field and clicking on the magnifying glass

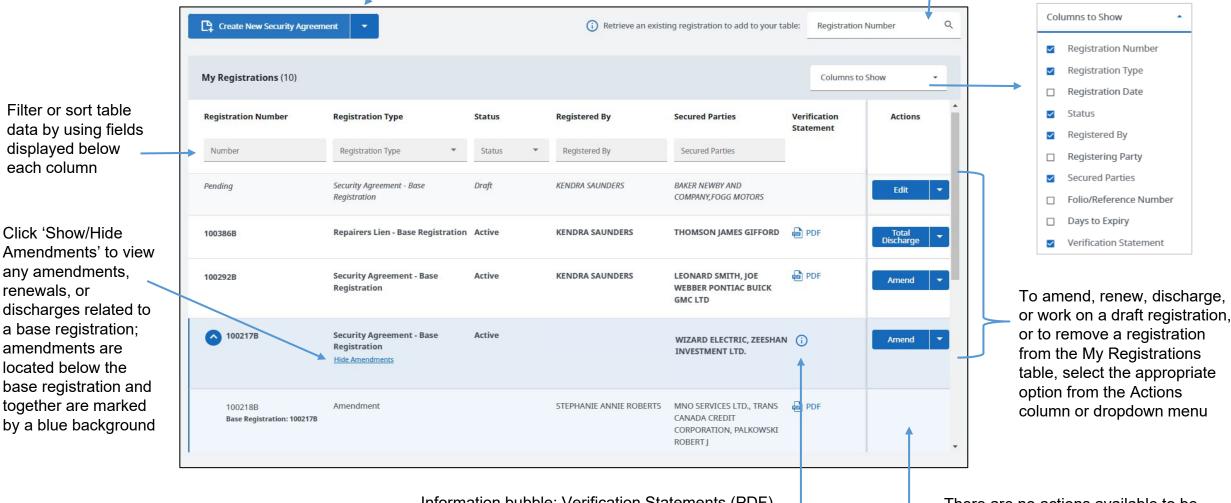

Information bubble: Verification Statements (PDF) are only available to Secured Parties or the Registering Party of this filing. To view the details of this registration, you must conduct a search. There are no actions available to be performed to an amended registration as all actions must be performed on the base registration row

BRITISH BRITISH Services